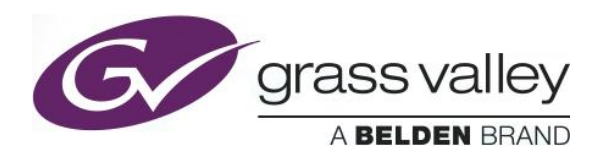

# **IPG-3901**

### **Release History**

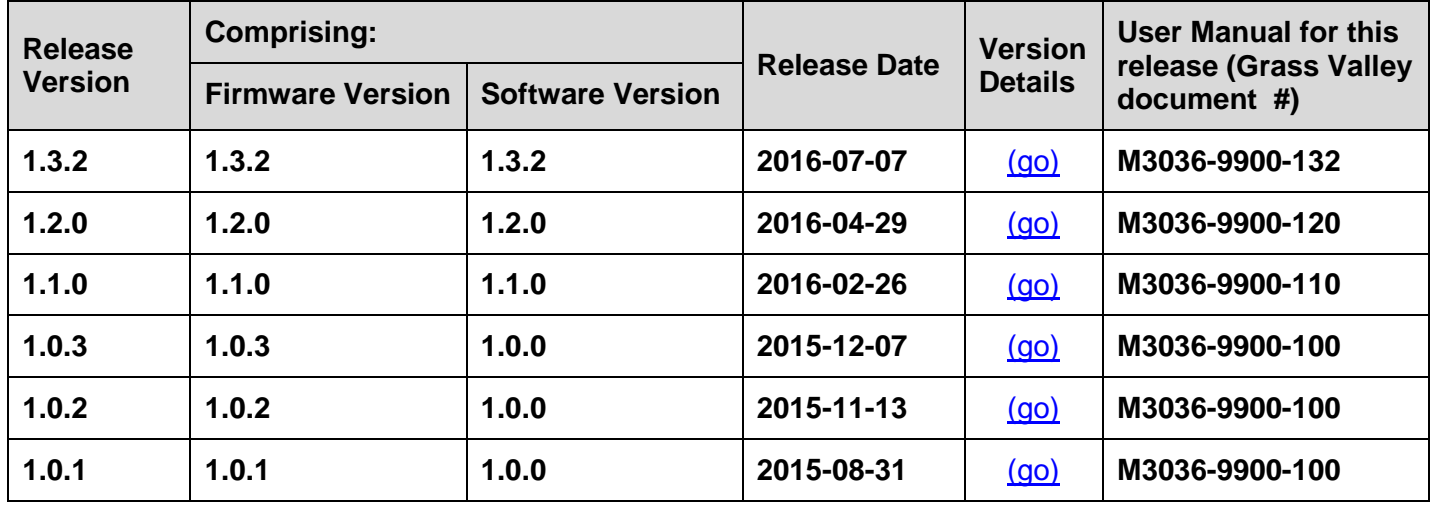

**NOTES**: The iControl compatibilities shown below are officially supported by Grass Valley. Earlier versions may also work, with bugs or limited features.

<span id="page-0-0"></span>The Reference number (Ref#) given for each feature or bug in these Release Notes refers to internal Grass Valley documentation.

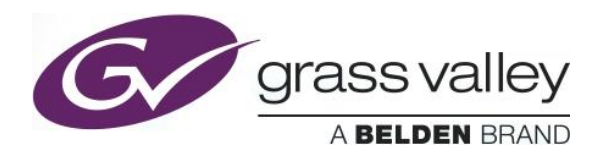

## **UPGRADE PACKAGE: 1.3.2**

**Firmware version:** 1.3.2 (CPU 23; FPGA ENC&ENC 153; FPGA DEC&DEC 156; FPGA ENC&DEC 154)

**Release date:** 2016-07-07

**iControl compatibility:** 7.10+

**iControl Solo compatibility:** 7.10+

**RCP-200 compatibility:** NA

**Hardware compatibility:** This upgrade package applies to all existing hardware assemblies.

#### **ENHANCEMENTS & NEW FEATURES**

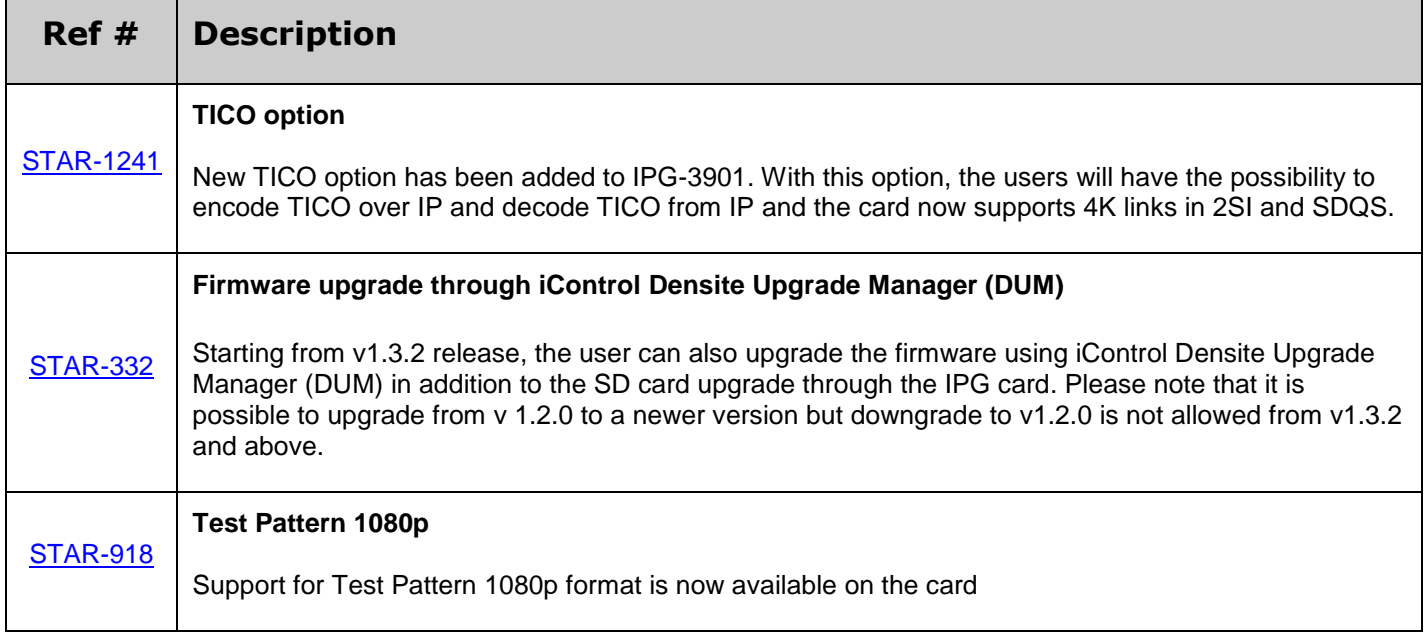

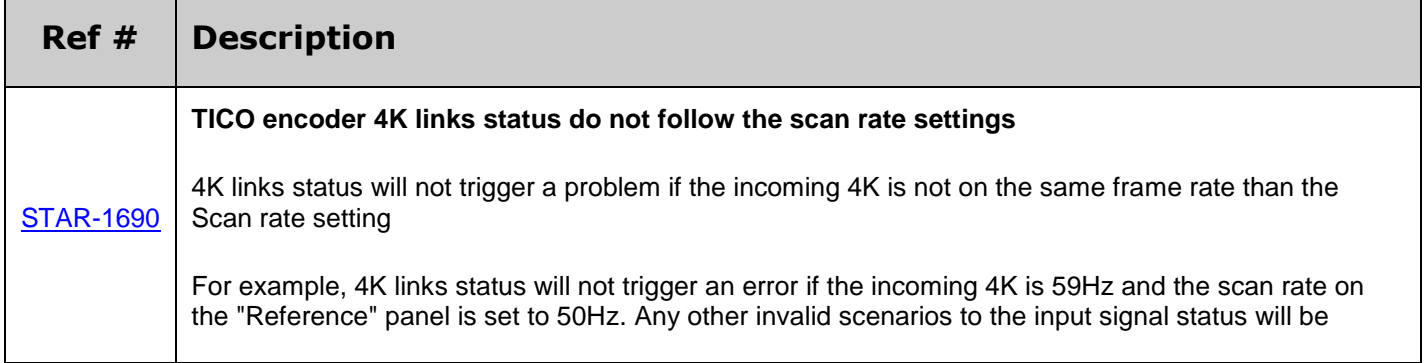

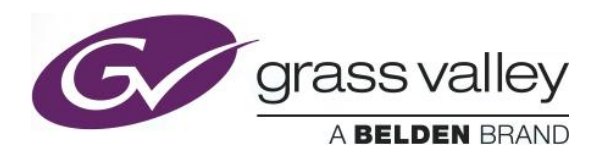

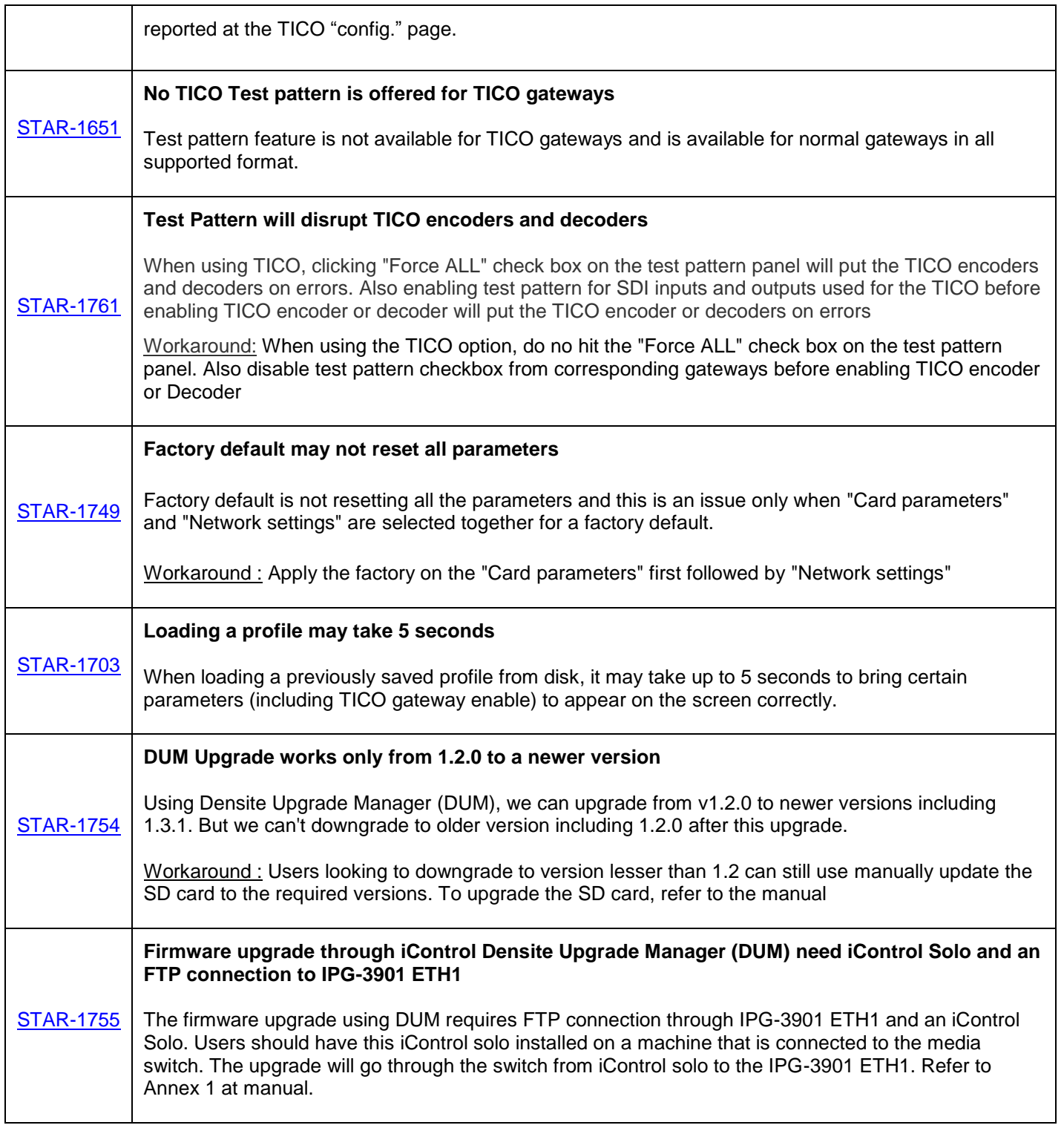

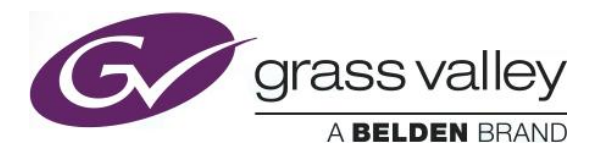

#### **IPG-3901 incompatibility problem with XIO-4901**

Up to v1.2.0, IPG-3901 iControl service panel will not work simultaneously with XIO-4901 service panel.

Workaround : Users should update the IPG-3901 to version 1.3.2 or higher & also should ensure that the latest XIO-4901 service is installed in the iControl platform to get IPG-3901 to work simultaneously with XIO-4901

### **UPGRADE PACKAGE: 1.2.0**

**Firmware version:** 1.2.0 (CPU 16, FPGA 33)

**Release date:** 2016-04-29

[DSERV-](http://jira.gv.grassvalley.com/browse/DSERV-2031)[2031](http://jira.gv.grassvalley.com/browse/DSERV-2031)

**iControl compatibility:** 7.10+

**iControl Solo compatibility:** 7.10+

**RCP-200 compatibility:** NA

**Hardware compatibility:** This upgrade package applies to all existing hardware assemblies.

#### **ENHANCEMENTS & NEW FEATURES**

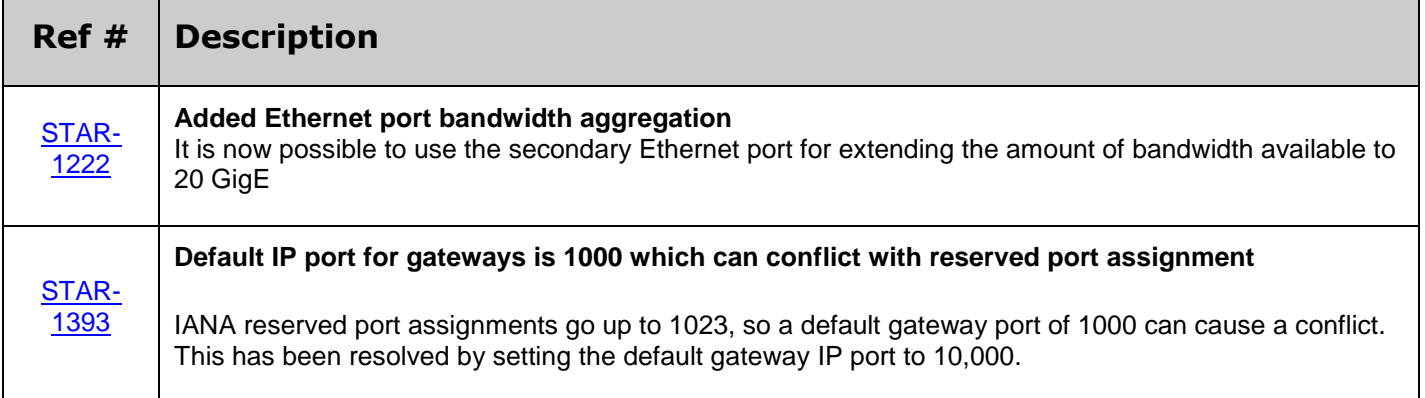

#### **BUGFIXES**

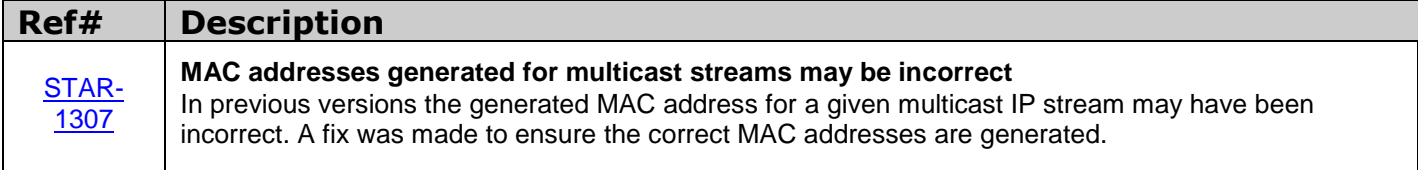

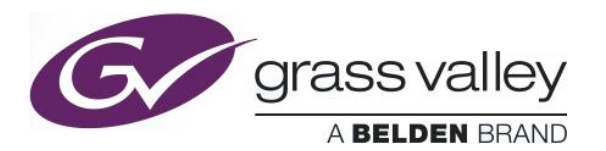

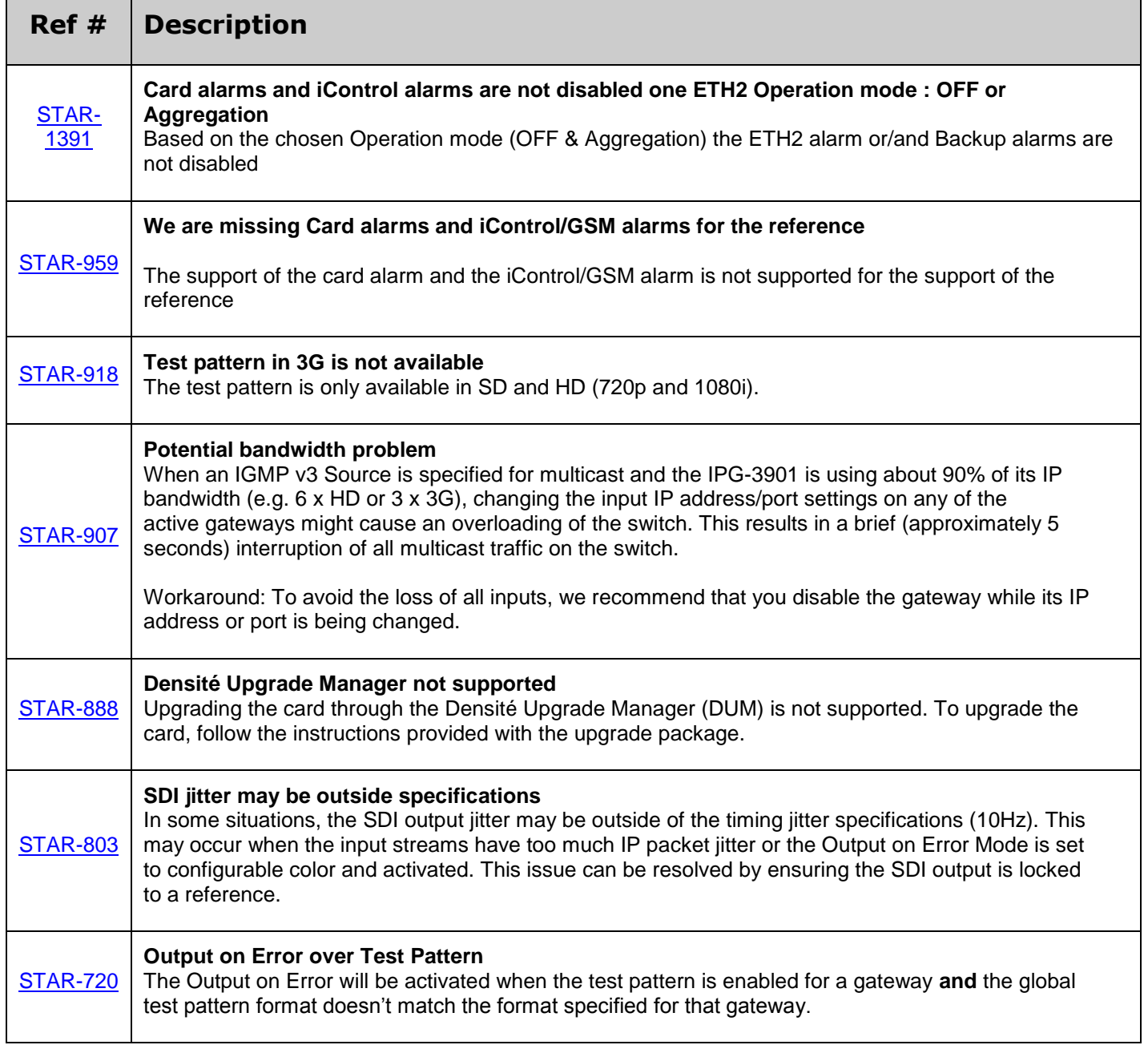

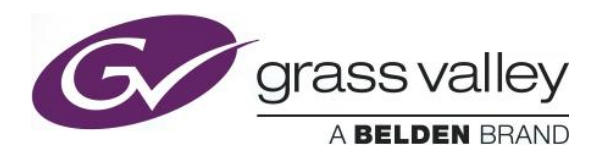

### **UPGRADE PACKAGE: 1.1.0**

**Firmware version:** 1.1.0 (CPU 20, FPGA 33)

**Release date:** 2016-02-26

**iControl compatibility:** 7.10+

**iControl Solo compatibility:** 7.10+

**RCP-200 compatibility:** NA

**Hardware compatibility:** This upgrade package applies to all existing hardware assemblies.

#### **ENHANCEMENTS & NEW FEATURES**

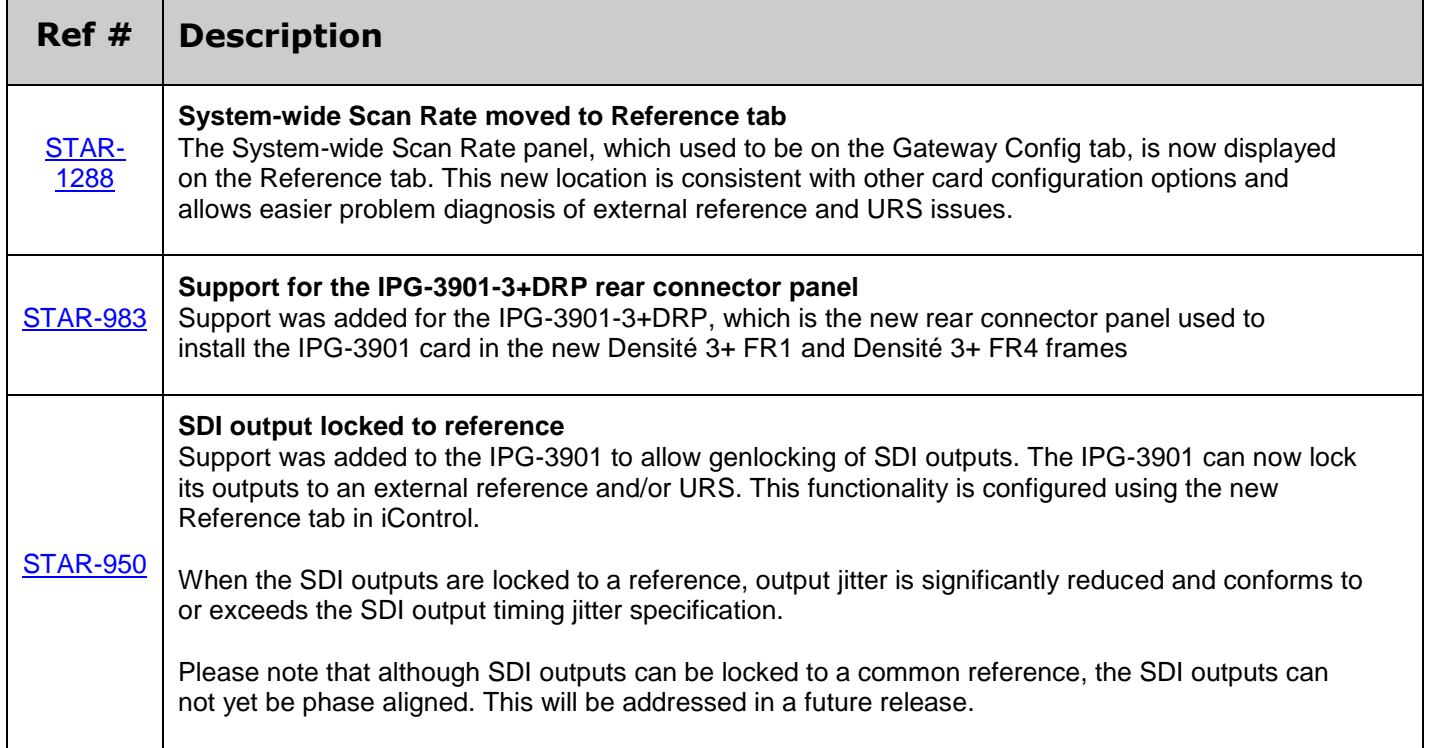

#### **BUGFIXES**

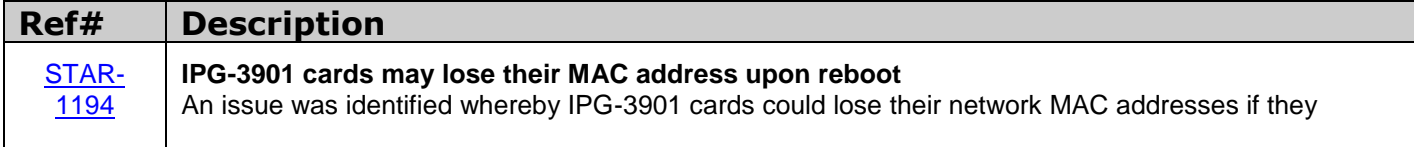

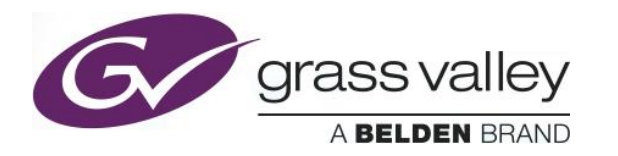

lost power or were removed from their frame during a reboot. This was corrected so that the cards are more resilient to power loss during reboot and the MAC addresses are no longer lost.

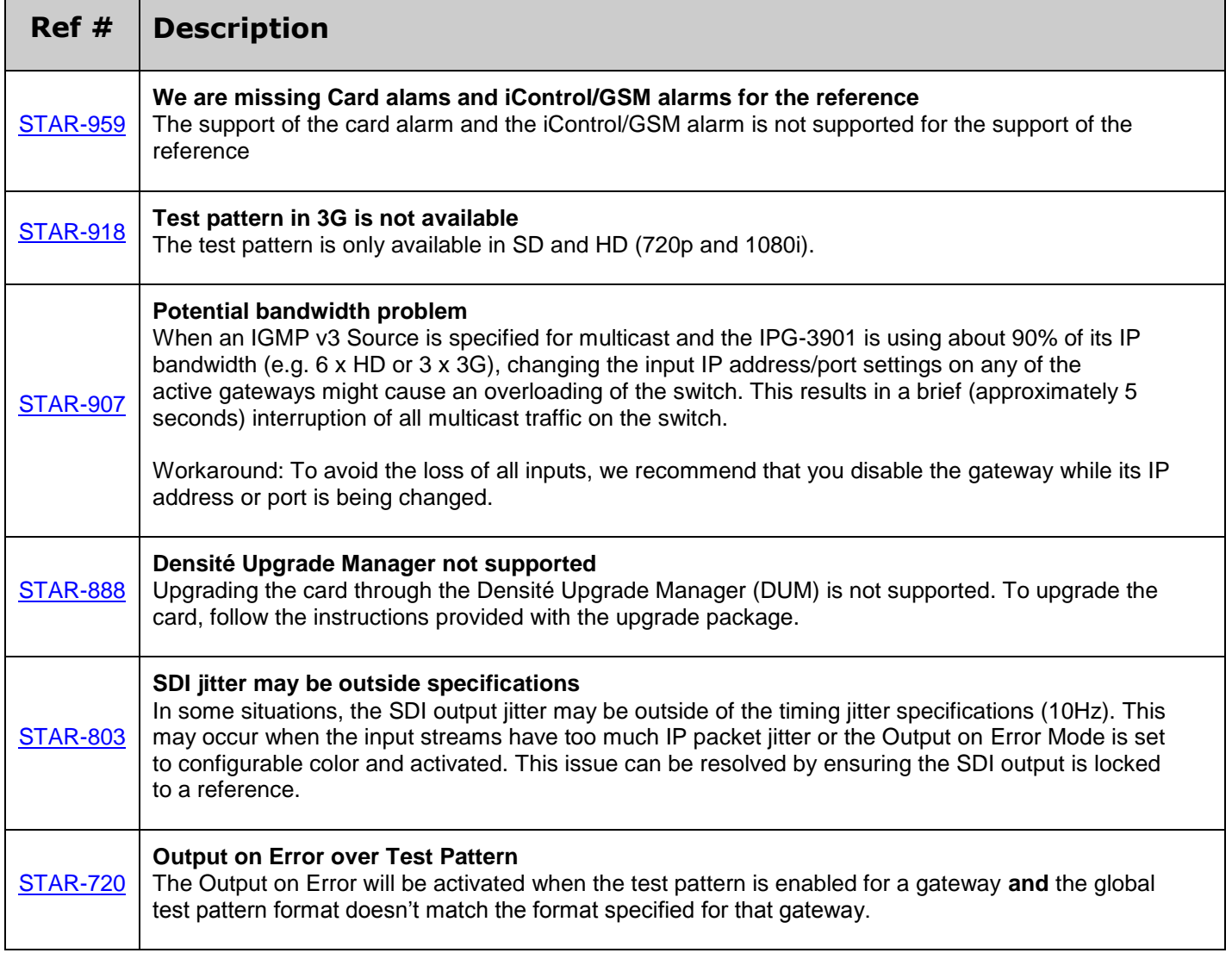

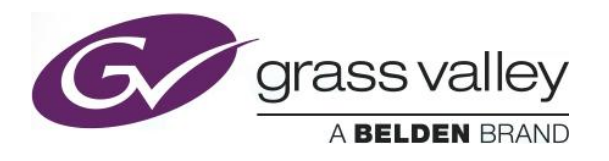

### **UPGRADE PACKAGE: 1.0.3**

**Firmware version:** 1.0.3 (CPU 244, FPGA 76)

**Release date:** 2015-12-07

**iControl compatibility:** 7.00+

**iControl Solo compatibility:** 7.00+

**RCP-200 compatibility:** NA

**Hardware compatibility:** This upgrade package applies to all existing hardware assemblies.

#### **BUGFIXES**

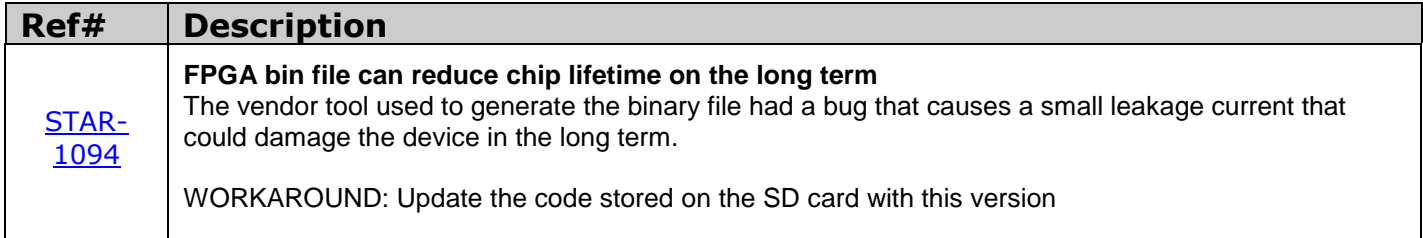

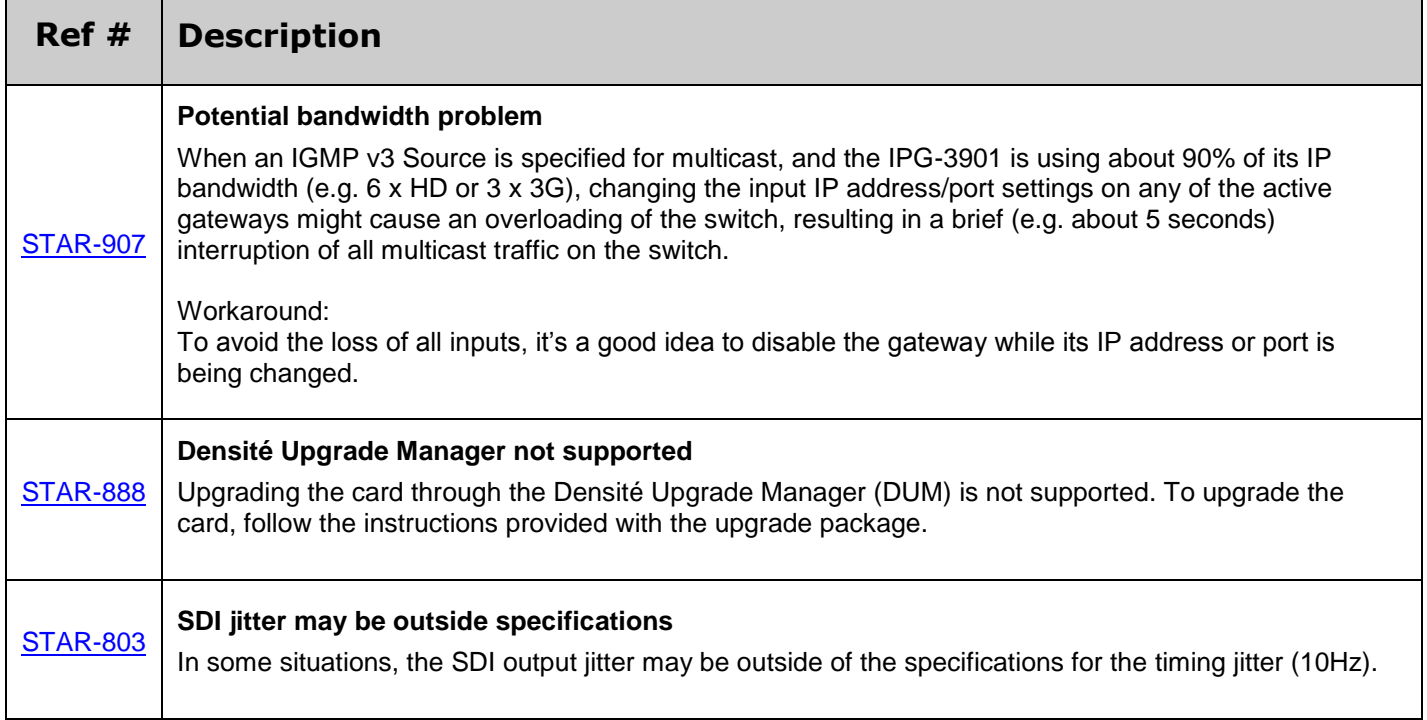

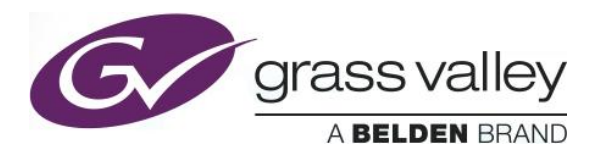

<span id="page-8-0"></span>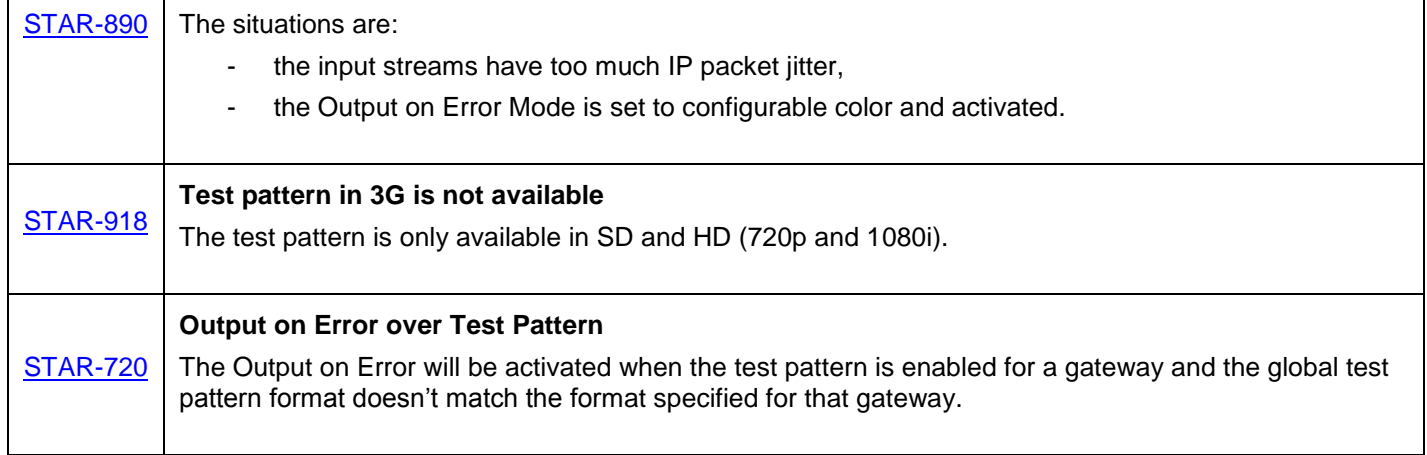

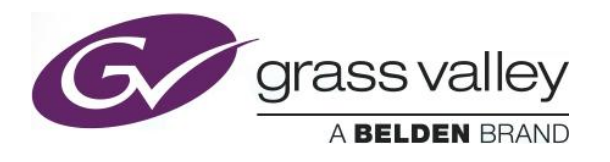

### **UPGRADE PACKAGE: 1.0.2**

**Firmware version:** 1.0.2 (CPU 240, FPGA 76)

**Release date:** 2015-11-13

**iControl compatibility:** 7.00+

**iControl Solo compatibility:** 7.00+

**RCP-200 compatibility:** NA

**Hardware compatibility:** This upgrade package applies to all existing hardware assemblies.

#### **BUGFIXES**

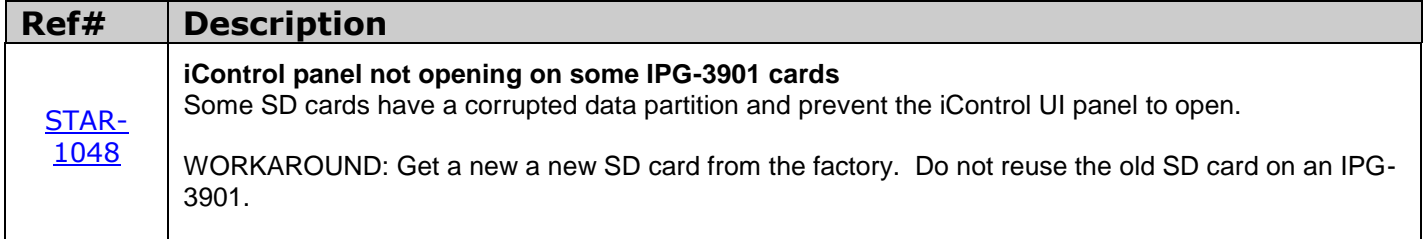

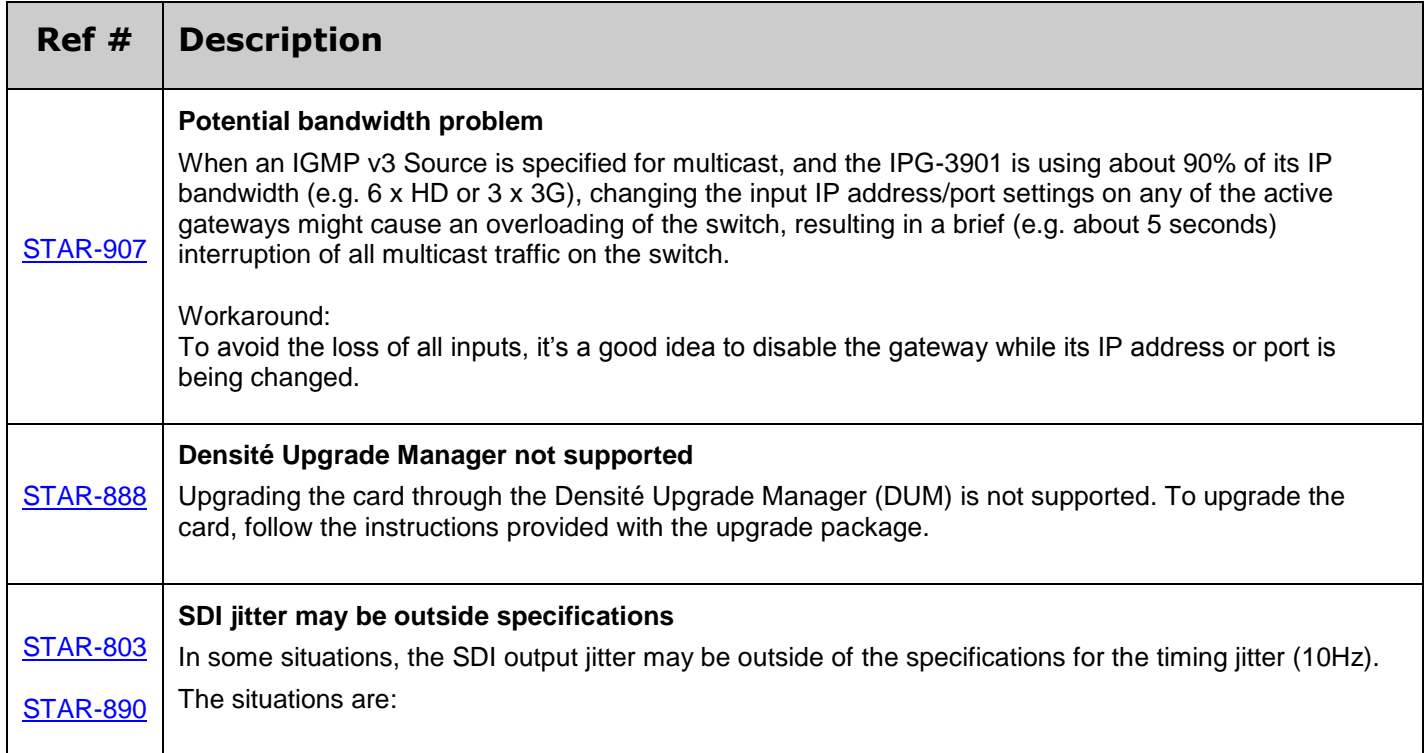

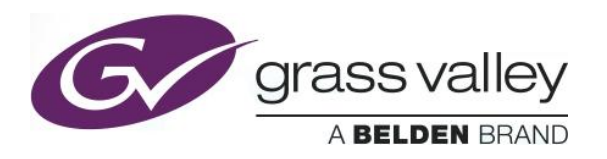

<span id="page-10-0"></span>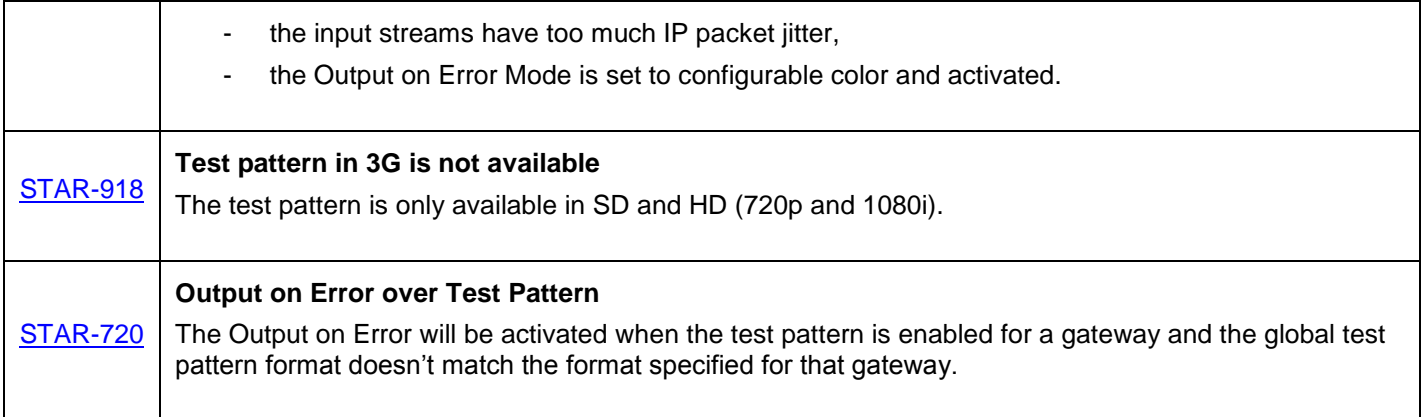

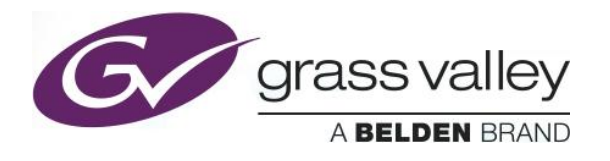

## **UPGRADE PACKAGE: 1.0.1**

**Firmware version:** 1.0.1 (CPU 237, FPGA 76)

**Release date:** 2015-09-14

**iControl compatibility:** 7.00+

**iControl Solo compatibility:** 7.00+

**RCP-200 compatibility:** NA

**Hardware compatibility:** This upgrade package applies to all existing hardware assemblies.

#### **KNOWN BUGS & LIMITATIONS**

г

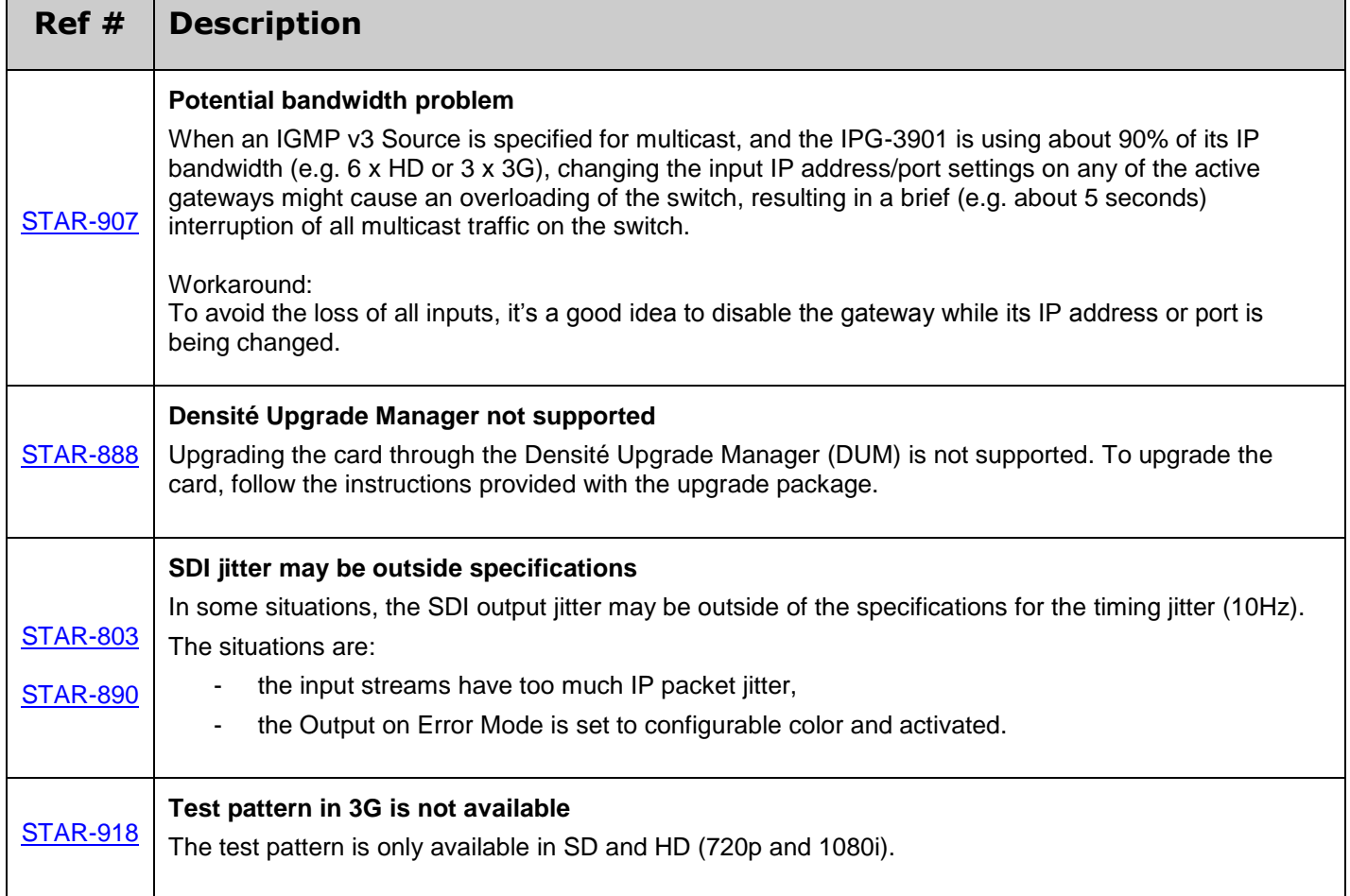

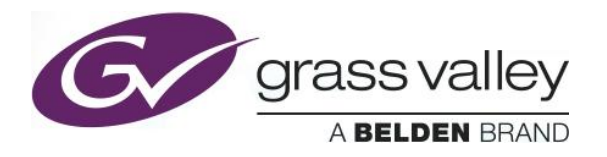

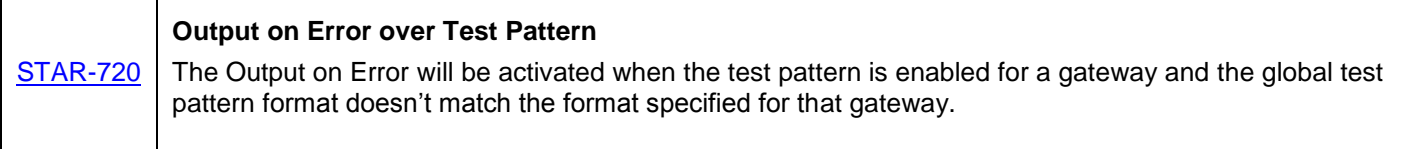

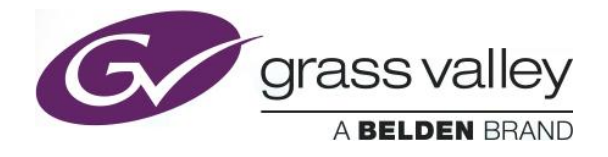